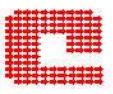

# Calcolo su macchine a memoria distribuita MPI

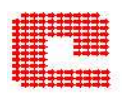

Calcolatori distinti connessi attraverso un network di comunicazione.

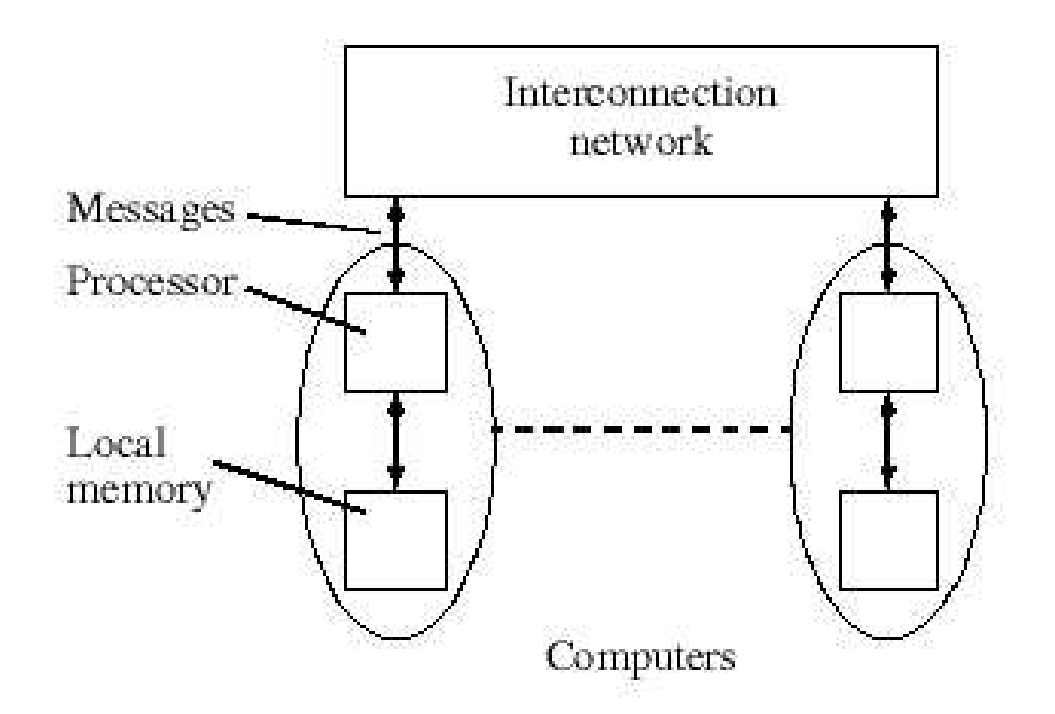

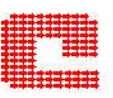

- Paradigma sequenziale:
	- singolo processore
	- accede alla sua memoria
	- ll programma viene eseguito su quel processore.
- Paradigma Message–Passing:
	- più processori (più sequenziali insieme)
	- ognuno accede alla propria memoria
	- il programma viene eseguito su ogni processore
	- I processori si scambiano informazioni solo attraverso messaggi.

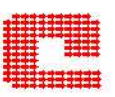

- $\bullet$ Single Program Multiple Data.
- $\bullet$ Tutti i processori eseguono lo stesso programma.
- $\bullet$ Processori differenti eseguono parti differenti (tramite istruzioni).
- $\bullet$ Tutti gli eseguibili partono insieme (creazione dei processi statica).

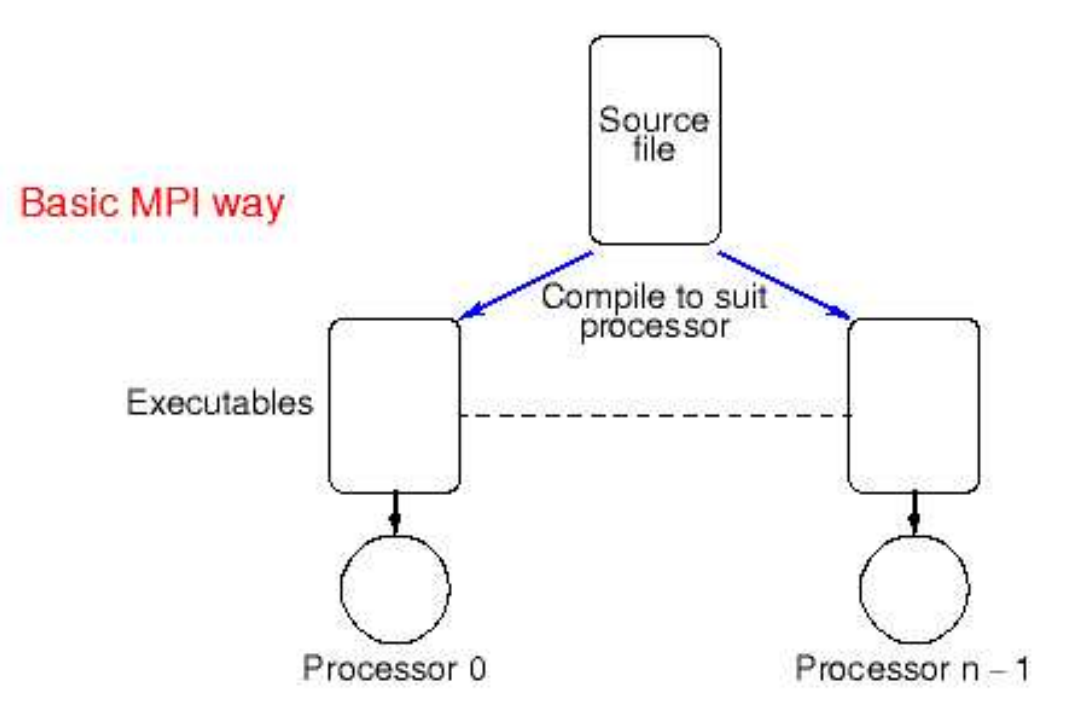

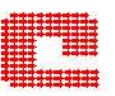

- $\bullet$ Multiple Program Multiple Data.
- Programmi diversi sono assegnati <sup>a</sup> processori differenti.
- $\bullet$ Un processore (master) esegue il processo ed istanzia gli altri processi (slave).
- Gli eseguibili possono partire in momenti diversi (creazione dei processi dinamica).

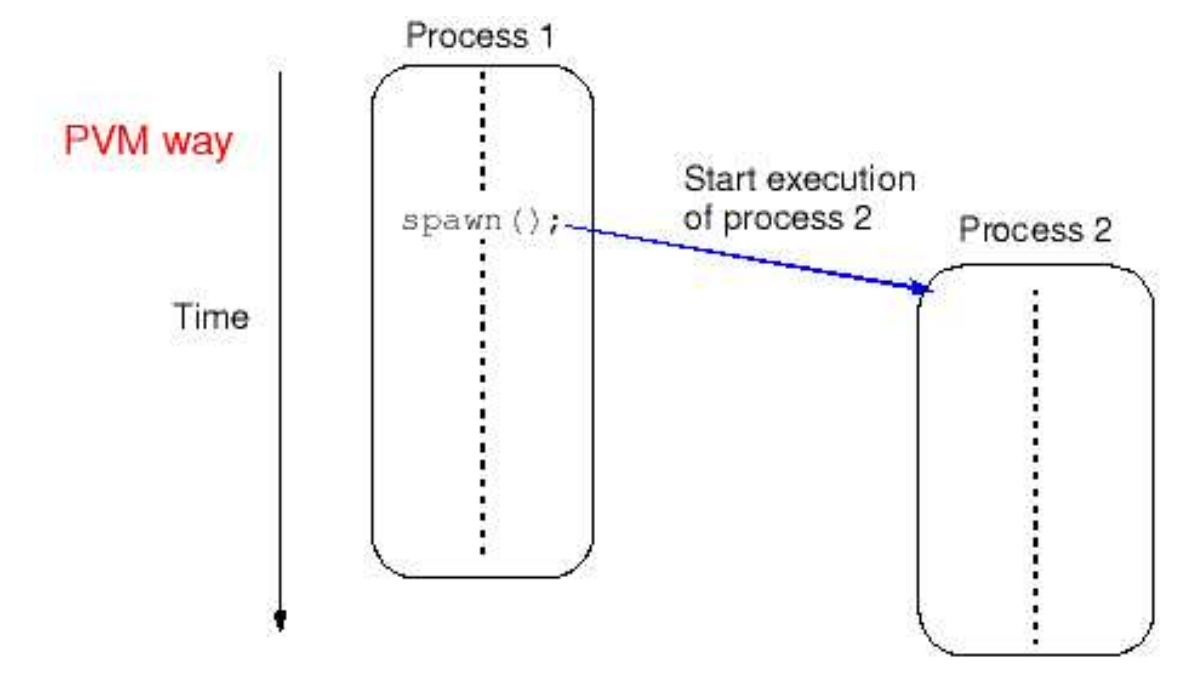

# Messaggi: cosa sono <sup>e</sup> cosa contengono?

Scambio di informazioni tra i processori. Contengono i valori dei dati ed inoltre...

- Quale processore sta inviando i dati.
- Dove il processore sta inviando i dati.
- Che tipo di dati sta inviando.
- Quanti dati sta inviando.
- Quale(i) processore(i) sta(nno) ricevendo i dati.
- Dove saranno posizionati i dati ricevuti.
- Quanti dati il processore si aspetta di ricevere.

 $\bullet$  ...

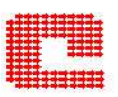

- Punto <sup>a</sup> punto Coinvolti solo due processori: uno invia l'altro riceve. Solo questi due processori devono conoscere le caratteristice del messaggio.
- Collettive Coinvolge tutti i processori appartenenti ad uno specifico gruppo.

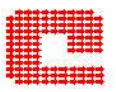

I processi coinvolti devono essere sincronizzati nel tempo <sup>e</sup> nello spazio.

• Sincronizzazione nel tempo: entrambi i processi devono esseri pronti prima che avvenga la trasmissione.

• Sincronizzazione nello spazio: richiede la disponibilità di un canale di trasmissione tra la chi invia e chi riceve.

Ad esempio il telefono.

Il processo aspetta che l'operazione sia terminata: aspetta che il messaggio è arrivato a destinazione.

# Send e Receive Sincroni: due possibilità

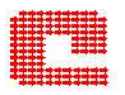

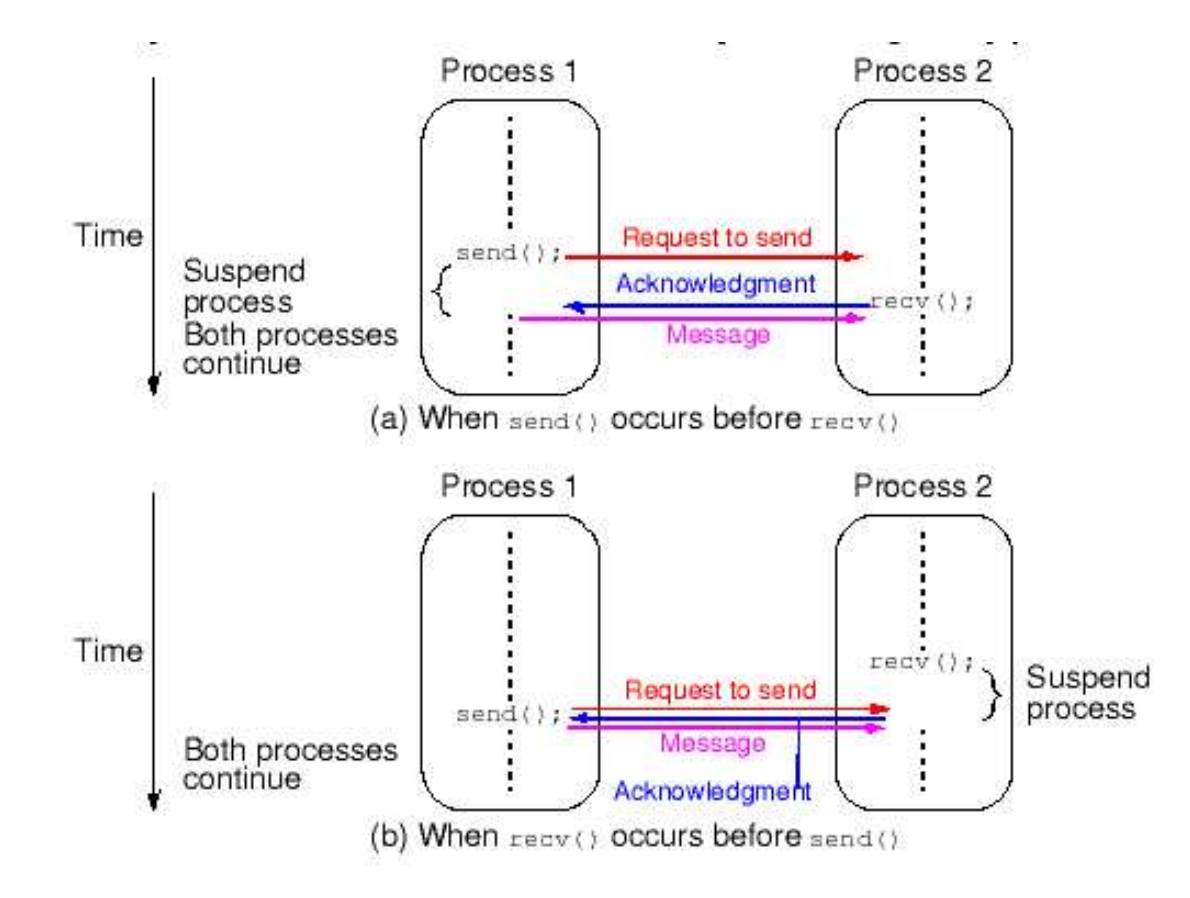

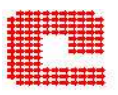

I Processi coinvolti non sono sincronizzati nel tempo <sup>o</sup> nello spazio.

• I messaggi sono "bufferizzati" fino <sup>a</sup> che l'operazione non viene eseguita.

Ad esempio l' e-mail.

Il processo non aspetta che l'operazione sia terminata: spedito il messaggio passa all'azione successiva.

Devono essere usate con cura.

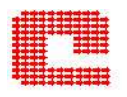

Come si comporta il processo che esegue l'operazione?

- Blocking
	- Invio: si blocca fino a che il buffer dei dati trasmessi non è stato svuotato.
	- Ricezione: si blocca fino a che il messaggio non è arrivato.
- Non–Blocking
	- Invio: inizia ma non la completa.
	- Ricezione: inizia ma non la completa.

Occorre verificare il completamento delle operazioni.

Si usa per sovrapporre operazioni di comunicazione <sup>a</sup> quelle di calcolo.

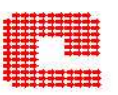

Come è possibile che routines di *message-passing* possano passare all'azione successiva senza che il trasferimento del messaggio sia completato?

• E `necessario un Message Buffer tra il processo mittente <sup>e</sup> quello ricevente:

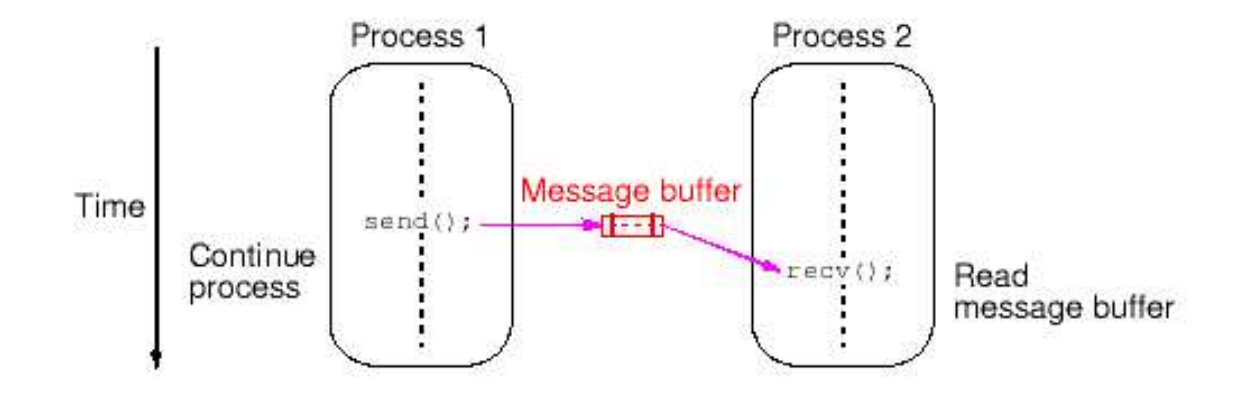

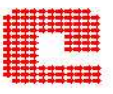

# MPI

## Message Passing Interface

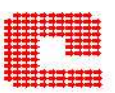

- Una libreria (non un linguaggio di programmazione).
- Un insieme di funzioni (per Fortran [77,90],C,C++) che implementano uno standard per il message–passing, in particolare:
	- un modello astratto per il message–passing
	- non un particolare compilatore
	- non un prodotto specifico.
- •Paradigma di programmazione consolidato.
- Chiaro.
- Interfacciato in modo efficiente con qualunque hardware <sup>e</sup> svariate applicazioni.
- Sistemi forniti dai venditori di hardware non sono portabili.

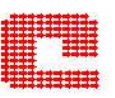

- $\bullet$ Modularità.
- Accesso <sup>a</sup> prestazioni di picco (dei processori).
- $\bullet$ Portabilità.
- $\bullet$ Eterogeneità dei dati.
- Topologie <sup>e</sup> sottogruppi di processori.
- •Tools di misurazione delle prestazioni.

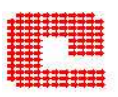

- A consentire lo sviluppo di librerie parallele.
- A fornire un accesso ad *hardware* parallelo sempre più avanzato per:
	- l'utente finale
	- lo scrittore di librerie di calcolo parallele
	- lo scrittore di software parallelo

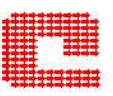

- Supercomputing 92 (Novembre): definizione dello standard.
- Supercomputing 93: una prima bozza dello standard.
- Due mesi di commenti aperti al pubblico.
- Maggio 94: pronta la versione finale.
- Attualmente: disponibile in versione public-domain <sup>e</sup> vendor

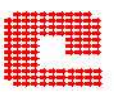

#### Un'ampia partecipazione

- Venditori di hardware
	- IBM, Intel, Meiko, Cray, Convex,...
- Scrittori di librerie parallele
	- PVM, Express, Linda,...
- Specialisti in campo applicativo <sup>e</sup> consulenti di supercalcolo

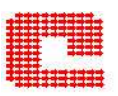

- Una variet`a di macchine connesse con una rete di comunicazione:
	- parallele
	- sequenziali
	- collezioni di macchine eterogenee.

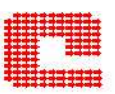

- Quando usare MPI?
	- se si vuole scrivere un codice parallelo portabile
	- se si vuole scrivere una libreria parallela
	- se si ha <sup>a</sup> che fare con relazioni tra i dati irregolari <sup>o</sup> dinamiche che non rientrano in un modello di tipo data parallel (HPF)
- Quando non usare MPI?
	- se si può usare HPF o OpenMP
	- se non si ha bisogno del calcolo parallelo
	- se si possono utilizzare librerie di calcolo parallelo (magari scritte in MPI)

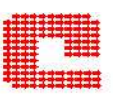

- Il concetto di *comunicatore*: definisce un gruppo di processi che è abilitato alla comunicazione.
- Il concetto di thread safety su architetture <sup>a</sup> memoria condivisa: il valore di una variabile rimane consistente anche quando vi è accesso concorrente da parte di più threads.
- Comunicazioni punto–a–punto(blocking, non-blocking, sincrone,...).
- Comunicazioni collettive.
- Topologie dei processori (ad esempio una maglia di processori 2D).

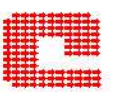

- Operazioni esplicite shared memory.
- Gestione dei processi.
- Trasferimento remoto della memoria.
- Supporto esplicito per i threads.

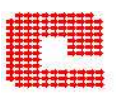

- Tutto quello che riguarda MPI ha un prefisso MPI...
- Tutte le routine MPI hanno come ultimo argomento un codice (intero), se viene eseguita correttamente il suo valore è MPI\_SUCCESS.
- Tutte le costanti MPI <sup>e</sup> le dichiarazioni di tipo sono contenute in mpif.h (mpi.h) che deve sempre essere incluso nel programma <sup>e</sup> nelle routine che contengono istruzioni MPI.
- Dove possibile MPI segue l'ANSI standard.

# MPI com'è ?

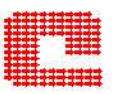

#### Grande

Lo standard contiene circa 125 funzioni, ma ...

#### Piccolo

... non di tutte le loro funzionalità si ha realmente bisogno;

un codice completo con message passing lo posso avere usando solamente 6 funzioni:

**MPI\_INIT** MPI\_COMM\_SIZE MPI\_COMM\_RANK **MPI\_SEND MPI\_RECV** MPI\_FINALIZE.

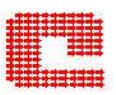

- Un gruppo è un insieme ordinato di processi.
- I processi paralleli MPI sono organizzati in gruppi.
- Ogni processo è associato ad un intero (rank), unico all'interno del gruppo.
- I rank sono contigui e compresi nel range da 0 a N-1, dove N è la taglia del gruppo.
- Il gruppo (iniziale) di default include tutti i processi paralleli.

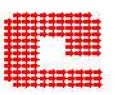

- Un comunicatore è un oggetto che rappresenta unicamente un dominio di comunicazione.
- Esistono due tipi:
	- Intracomunicatore: per comunicazioni all'interno di un gruppo.
	- Intercomunicatore: per comunicazioni tra due gruppi disgiunti.
- Le applicazioni MPI iniziano con un (intra)comunicatore di default MPI\_COMM\_WORLD che include tutti i processi.

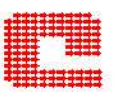

Come posso iniziare ad usare MPI?

Come posso sapere quanti processori sto usando ?

Come posso sapere quale processo sono?

Come posso concludere l'uso di MPI?

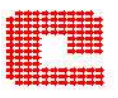

### CALL MPI\_INIT(IERROR)

- Tutti i programmi MPI devono contenere una sua chiamata.
- $\bullet$ Deve essere chiamata prima di qualsiasi altra routine MPI.
- •Deve essere chiamata una sola volta; chiamate seguenti sono errori.

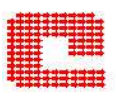

### CALL MPI\_COMM\_SIZE(COMM,SIZE, IERROR)

COMM (input) nome del comunicatore.

SIZE (output) numero di processi nel gruppo del comunicatore COMM.

Per default MPI\_COMM\_WORLD fornisce il numero di processori disponibili.

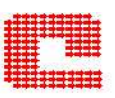

### CALL MPI\_RANK (COMM, RANK, IERROR)

COMM (input) nome del comunicatore.

RANK (output) rango del processo nel gruppo del comunicatore COMM.

Viene usata insieme a MPI\_COMM\_SIZE.

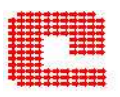

### CALL MPI\_FINALIZE(IERROR)

- Termina l'ambiente MPI.
- Dopo non posso essere più chiamate routine MPI.
- Verificare che tutte le comunicazioni pendenti siano terminate.

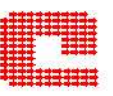

```
% mpicc first.c -o first
% mpif77 firstf.f -o first
% mpif90 firstf.f -o first
```

```
% mpirun -np 2 first
```
mpirun non fa parte dello standard;

MPI standard non contiene comandi di esecuzione.

# Esempio uso funzioni principali MPI

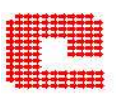

```
! Program first.f
program first
implicit none
include "mpif.h"
integer :: ierr,rank,size
call MPI_Init(ierr)
call MPI_Comm_size(MPI_COMM_WORLD, size, ierr)
call MPI_Comm_rank(MPI_COMM_WORLD,rank,ierr)
write(*,*) "process", rank, "of", size
call MPI_Finalize(ierr)
end program first
process 0 of 2
process 1 of 2
```
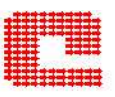

- A quale processore spedisco un dato?
- cosa spedisco?
- come fa il ricevente ad identificare il messaggio?

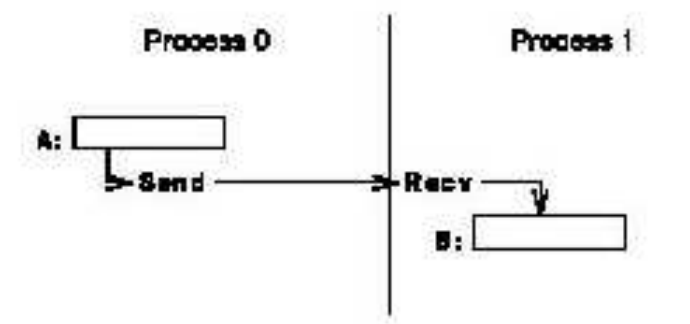

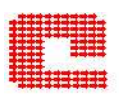

CALL MPI\_SEND(buf, count, datatype, dest, tag, comm, ierr)

buf (input) nome del dato inviato count (input) numero di elementi del dato inviato datatype (input) tipo di dato inviato dest (input) processore <sup>a</sup> cui inviato il dato tag (input) tag del messaggio inviato comm (input) comunicatore usato per inviare il messaggio ierr (output)

#### esempio

```
REAL COORD(100)
```
...

CALL MPI\_SEND(COORD,100,MPI\_REAL,2,0,MPI\_COMM\_WORLD,IERR)

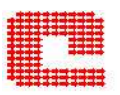

- E `E posto dentro il messaggio.
- E usato per distinguere tra differenti messaggi da spedire: corrispondenza `univoca tra chi invia e chi riceve.
- numero intero il cui valore è compreso in un intervallo dipendente dall'architettura.
- Se non richiesta alcuna distinzione si usa come tag la cosiddetta wild card: il processore ricevente corrisponde <sup>a</sup> un qualunque processore che spedisce.
# Quali tipi di dati posso utilizzare con MPI?

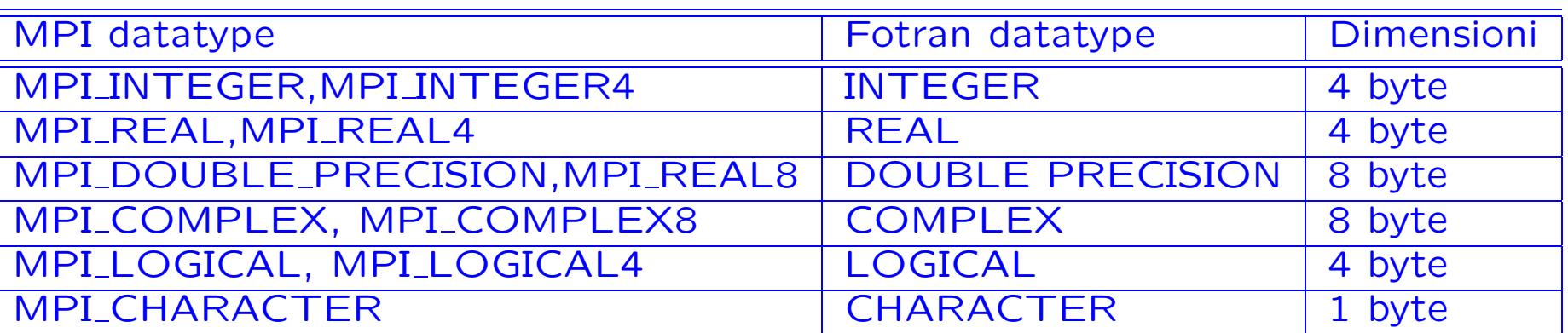

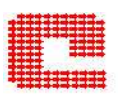

CALL MPI\_RECV(buf, count, datatype, source, tag, comm, status, ierr)

buf (input) nome del dato da ricevuto count (input) numero di elementi del dato ricevuto datatype (input) tipo di dato ricevuto source (input) processore da cui ho ricevuto il dato tag (input) tag del messaggio comm (input) comunicatore usato per ricevere il messaggio status(output) vettore di interi di dimensione MPI\_STATUS\_SIZE ierr (output)

# Ricezione(blocking) dei dati:considerazioni

- Il valore ricevuto di count deve essere uguale alle dimensioni di buffer:
	- $-$  se maggiore  $→$  errore overflow
	- − se minore → modificate solo locazioni memoria in mumero uguale a *count*.
- Per effettuare l'invio devo specificare il processo ricevente, l'operazione di ricezione può essere accettata da un arbitrario processo che ha spedito.
	- qualsiasi tag è accettabile? tag=MPI\_ANY\_TAG
	- qualsiasi source è accettabile? source=MPI\_ANY\_SOURCE.
- status contiene:
	- status(MPI\_TAG) tag del messagio ricevuto.
	- status(MPI SOURCE) source del messagio ricevuto.
	- status(MPI ERROR) codice di errore del messagio ricevuto.
- e se voglio la lunghezza del messaggio? uso la funzione MPI\_GET\_COUNT.

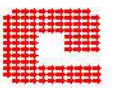

```
program main
implicit none
include 'mpif.h'
integer rank, size, to, from, tag, countin,countout,, i, ierr
integer src, dest integer st_source, st_tag, st_count
integer status(MPI_STATUS_SIZE),st_source,dest
real data(100)
call MPI_INIT( ierr )
call MPI_COMM_RANK( MPI_COMM_WORLD, rank, ierr )
call MPI_COMM_SIZE( MPI_COMM_WORLD, size, ierr )
print *, 'Process ', rank, ' of ', size, ' is alive'
dest = size - 1src = 0if (rank .eq. src) then
 to = destcountin = 6tag = 2001do i=1, 6data(i) = iend do
```

```
call MPI_SEND( data, countin, MPI_REAL, to,
+ tag, MPI_COMM_WORLD, ierr )
   else if (rank .eq. dest) then
       tag = MPI_MNY_TAGcount = 6from = MPI_ANY_SOURCE
     call MPI_RECV(data, countout, MPI_REAL, from,
+ tag, MPI_COMM_WORLD, status, ierr )
     call MPI_GET_COUNT( status, MPI_REAL,
+ st_count, ierr )
       st_source = status(MPI_SOURCE)
       st\_tag = status(MPI\_TAG)print *, 'Status info: source = ', st_source,
+' tag = ', st\_tag, ' count = ', st\_countprint *, rank, ' received', (data(i), i=1, 6)endif
   call MPI_FINALIZE( ierr )
   end
```
# Un semplice esempio Fortran:OUTPUT

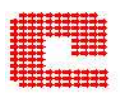

 $countin=6$ , countout=6

Process 0 of 2 is alive

Process 1 of 2 is alive

Status info: source  $= 0$  tag  $= 2001$  count  $= 6$ 

1 received 1.000000000 2.000000000 3.000000000 4.000000000 5.000000000 6.000000000

countin=5, countout=6

Process 0 of 2 is alive

Process 1 of 2 is alive

Status info: source  $= 0$  tag  $= 2001$  count  $= 5$ 

1 received 1.000000000 2.000000000 3.000000000 4.000000000 5.000000000 0.0000000000E+00

countin=10, countout=6

Process 1 of 2 is alive

Process 0 of 2 is alive

ERROR: 0032-117 User pack or receive buffer is too small (24) in MPI\_Recv, task 1 ...

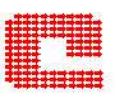

- •Al momento esistono solo in versione blocking.
- Vengono eseguite in modo che tutti i processi nel gruppo chiamano la routine di comunicazione con argomenti coincidenti.
- MPI garantisce che tutti i messaggi ad esse collegati non vengono confusi con quelli delle comunicazione punto <sup>a</sup> punto.
- Hanno tutte come argomento un comunicatore che identifica il gruppo di processi partecipanti.
- Non hanno la tag come argomento del messaggio.

# Comunicazioni Collettive:funzioni principali

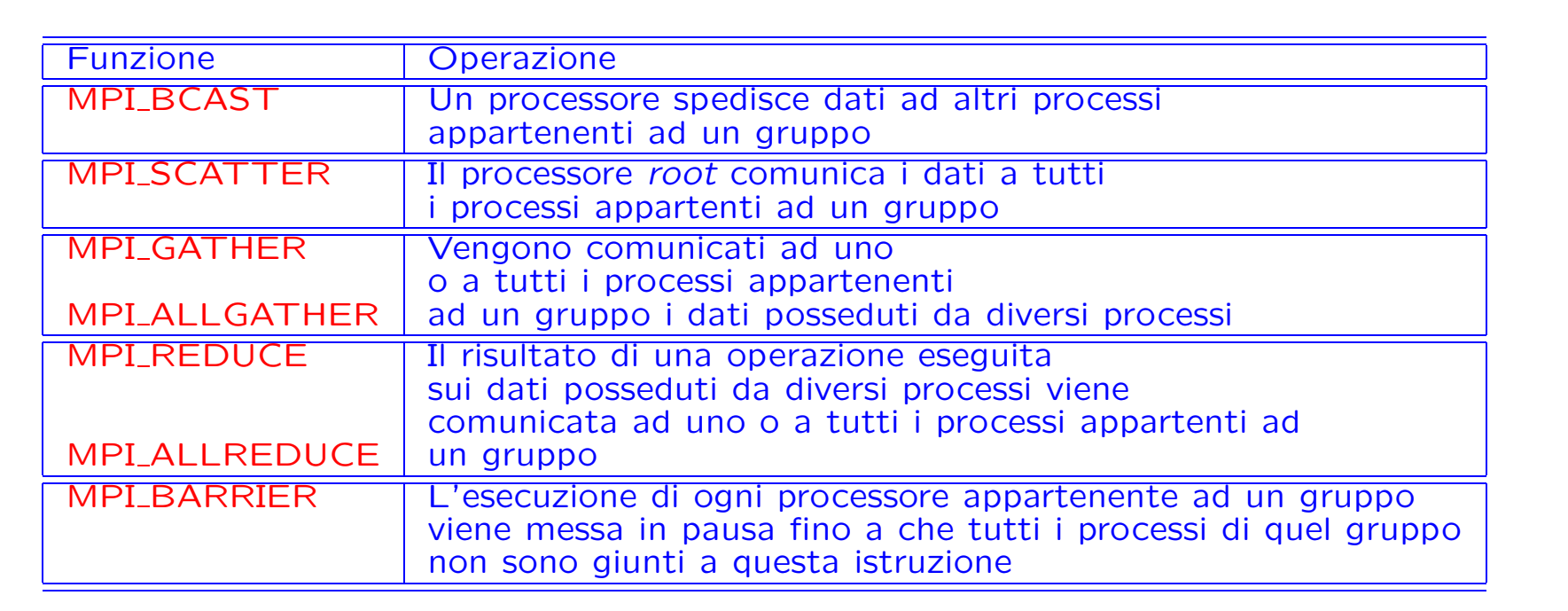

 $\mathbf{A}_1$ 

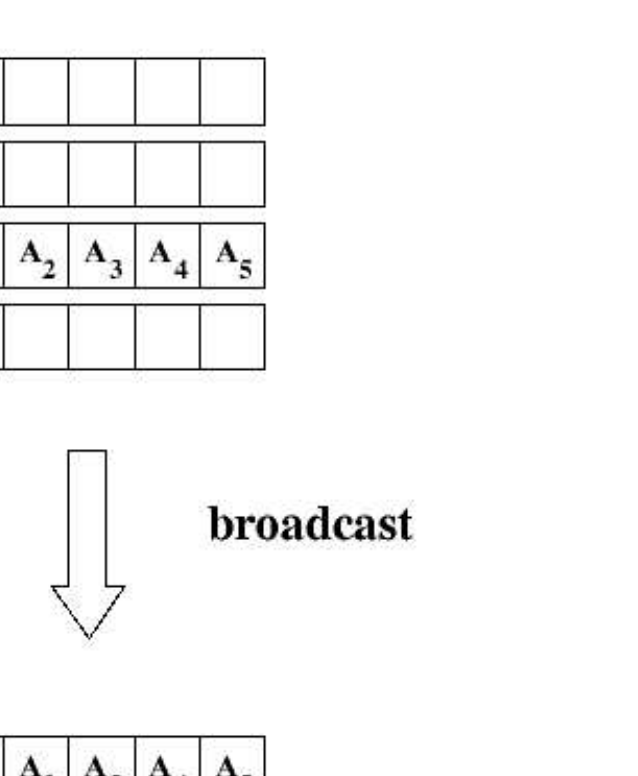

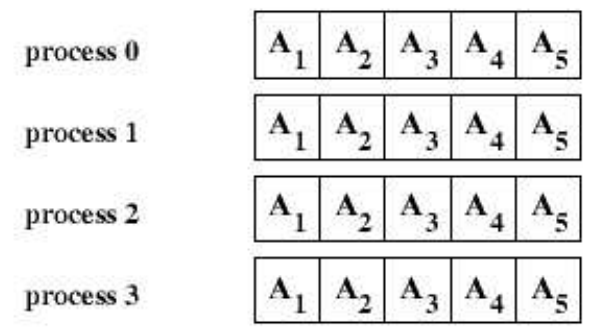

Calcolo su macchine <sup>a</sup> memoria distribuita 29 gennaio 2007

process 0

process 1

process 3

process 2 (root)

# **MPI\_BCAST**

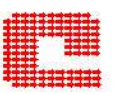

MPI\_BCAST (Buffer, Count, Datatype, Root, Comm, Ierror) Buffer (input) nome del dato spedito Count (input) numero di elementi del dato spedito Datatype (input) tipo di dato spedito Root (input) rank del processore che esegue il broadcast Comm (input) nome del comunicatore usato per l'operazione Ierror(input) Deve essere chiamata da tutti i membri di un gruppo usando lo stesso argomento per Comm <sup>e</sup> Root.

### Esempio MPI\_BCAST

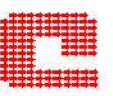

```
program esempioBCAST
include 'mpif.h'
integer nprocs, mype, ierr, i ,imesg(3)
call MPI_INIT(ierr)
call MPI_COMM_SIZE(MPI_COMM_WORLD, nprocs, ierr)
call MPI_COMM_RANK(MPI_COMM_WORLD, mype, ierr)
  if(mype.eq.0) then
      do i=1,3imesg(i) = ienddo
  else
      do i=1,3imesg(i) = 0enddo
  endif
 write(6,*) mype,' prima:',imesg(1), imesg(2), imesg(3)
```

```
call MPI_BCAST(imesg,3,MPI_INTEGER,0,MPI_COMM_WORLD,ierr)
write(6,*) mype,' dopo:',imesg(1), imesg(2), imesg(3)
call MPI_FINALIZE(ierr)
```
end

#### 2proc:

 prima: 1 2 3 dopo: 1 2 3 prima: 0 0 0 dopo: 1 2 3

## Comunicazioni Collettive disponibili

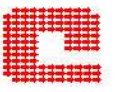

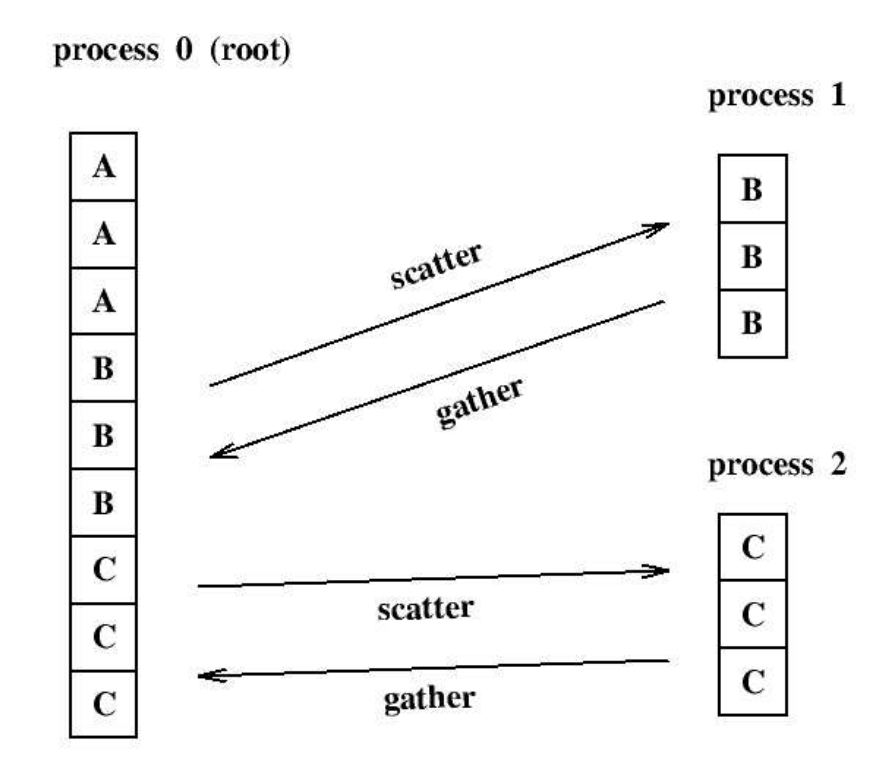

# **MPI\_GATHER**

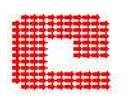

MPI GATHER (Sendbuf,Sendcount,Sendtype,Recvbuf,Recvcount,Rectype,Root,Comm,Ierr) Sendbuf (input) punto di partenza del dato inviato Sendcount(input) numero di elementi del dato inviato Sendtype (input) tipo del dato inviato Recvbuf (output) indirizzo del dato ricevuto (significativo solo per Root) Recvcount (intero) numeri di elementi del dato ricevuto da ogni singolo processore (significativo solo per root) Rectype (intero) tipo del dato ricevuto Root (intero) rank del processore ricevente Comm (intero) nome del comunicatore usato Recvbuf <sup>e</sup> Recvcount vengono ignorati dai processori che non sono root Root <sup>e</sup> Comm devono avere valori identici in tutti i processori Recvcount indica il numero di elementi che il processore Root ha ricevuto da ogni processore, non il totale di elementi ricevuti.

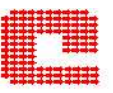

```
program esempioGATHER
include 'mpif.h'
 integer nprocs, mype, ierr, isend, i
 integer irecv
dimension irecv(3)
  call MPI_INIT(ierr)
  call MPI_COMM_SIZE(MPI_COMM_WORLD, nprocs, ierr)
   call MPI_COMM_RANK(MPI_COMM_WORLD, mype, ierr)
 if(nprocs.gt.3) stop 'N. proc.>3'
   do i=1,3\text{irecv}(i) = 0enddo
    isend = mype +1call MPI_GATHER(isend,1,MPI_INTEGER,
+ irecv,1,MPI_INTEGER,0,MPI_COMM_WORLD,ierr)
```

```
if(mype.eq.0) then
  write(6,*) 'irecv: ', irecv(1), irecv(2), irecv(3)endif
```
call MPI\_FINALIZE(ierr)

end

#### 2proc

irecv: 1 2 0

### 3proc

irecv: 1 2 3

Vengono inseriti in Recvbuf secondo l'ordine del rank.

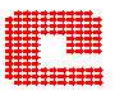

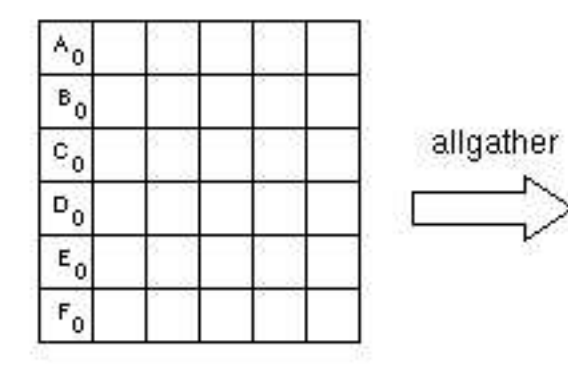

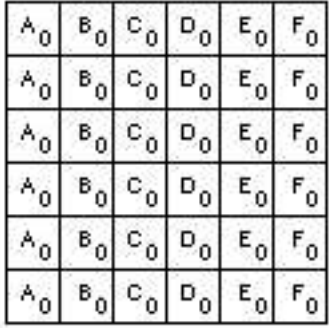

# Comunicazioni Collettive disponibili

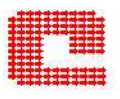

# an example of MPLREDUCE using MPLMIN

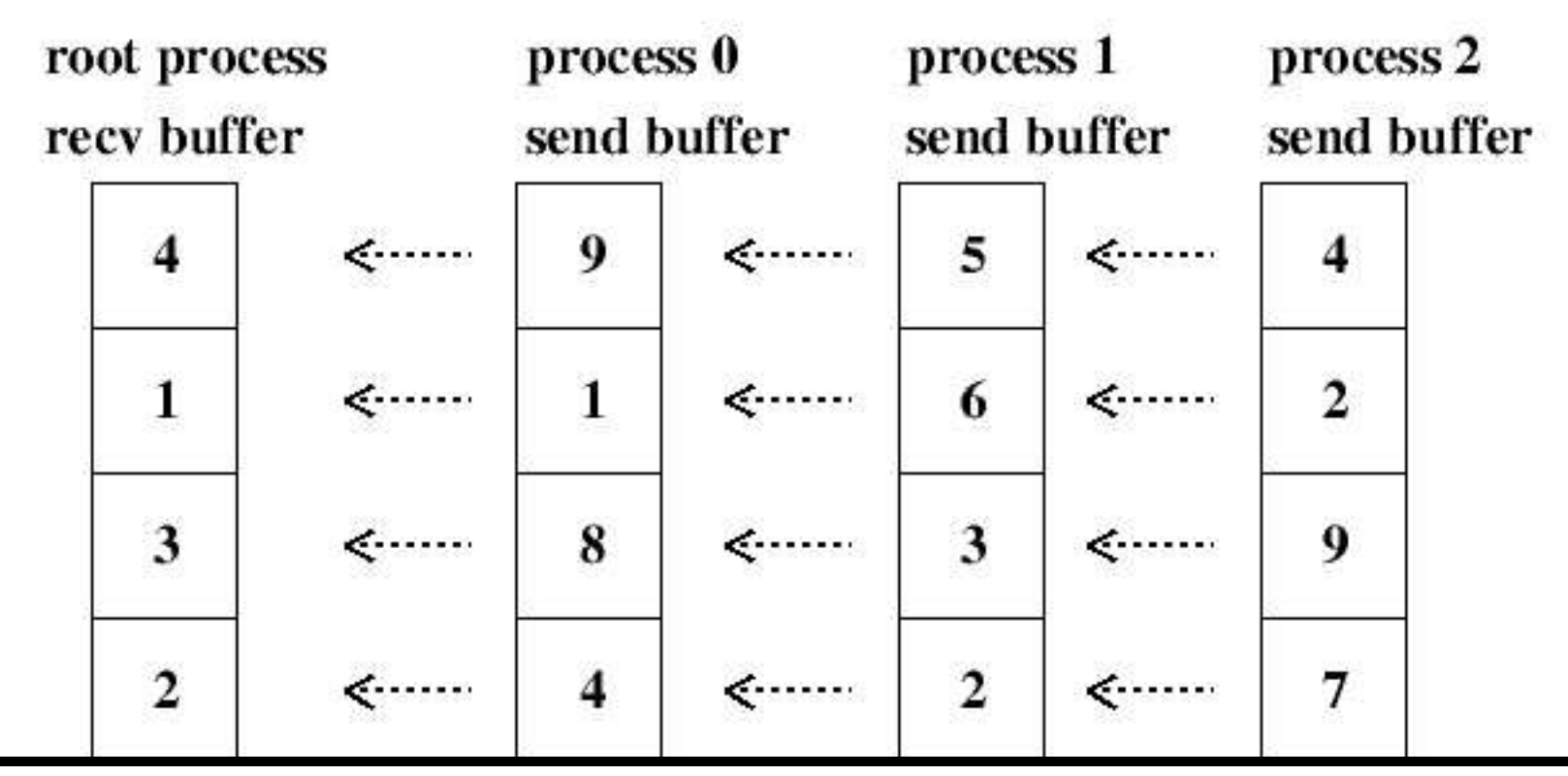

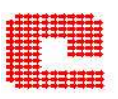

MPI\_REDUCE (Sendbuf, Recvbuf, Count, Datatype, Op, Root, Comm, Ierr) Sendbuf (input) nome del dato inviato Recvbuf (input) nome che assume il dato ricevuto Count (input) numero di elementi del dato inviato <sup>e</sup> ricevuto Datatype (input) tipo del dato inviato <sup>e</sup> ricevuto Op (input) operazione di riduzione effettuata sui dati ricevuti Root (input) rank del processore che esegue la riduzione Comm (input) comunicatore usato

Sendbuf <sup>e</sup> Recvbuf hanno lo stesso numero di elementi dello stesso tipo

## Esempio MPI\_REDUCE

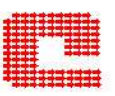

```
program esempioREDUCE
 include 'mpif.h'
 integer nprocs, mype, ierr, i
 integer isend, irecv
 dimension isend(2), irecv(2)
    call MPI_INIT(ierr)
     call MPI_COMM_SIZE(MPI_COMM_WORLD, nprocs, ierr)
     call MPI_COMM_RANK(MPI_COMM_WORLD, mype, ierr)
   do i=1,2isend(i) = mype + ienddo
     call MPI_REDUCE(isend(1),irecv(1),1,MPI_INTEGER,
+ MPI_SUM,0,MPI_COMM_WORLD,ierr)
     call MPI_REDUCE(isend(2),irecv(2),1,MPI_INTEGER,
+ MPI_PROD,0,MPI_COMM_WORLD,ierr)
```

```
if(mype.eq.0) then
 write(6,*) 'irecv: ', irecv(1), irecv(2)endif
```

```
call MPI_FINALIZE(ierr)
end
```

```
2 processori
```
irecv: 3 6

### 4 processori

irecv: 10 120

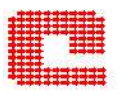

### Esistono altre routines:

- Tutte le routines il cui nome inizia per All spediscono il risultato dell'operazione <sup>a</sup> tutti i processi coinvolti nella comunicazione.
- Tutte le routines il cui nome termina con v consentono di avere chunks dei dati di taglia diversa (l'argomento della chiamata è un vettore non uno scalare).
- Allreduce, Reduce, ReduceScatter, Scan prendono in input sui dati sia operazioni predefinite che operazioni definite dall'utente.

# Altre routines collettive in MPI

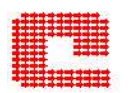

MPI\_SCATTERV(sendbuf,sendcounts,displs,sendtype,recvbuf,recvcount,recvtype,root,comm,ierror) sendbuf(input) nome del dato inviato sendcounts(input) vettore di interi di lunghezza della taglia del gruppo che contiene il numero di elementi da inviare ad ogni processore displs (input) vettore di interi di lunghezza della taglia del gruppo contiene i displacement nell'array sendbuf da cui partono i dati da inviare ad ogni processo sendtype (input) il tipo del dato inviato recvbuf (out) nome del dato ricevuto recvcount (input) numero di elementi del dato ricevuto recvtype(input) tipo del dato ricevuto root(input) proessore che esegue l'operazione comm (input) comunicatore usato per la spedizione ierror(input)

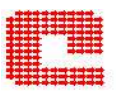

```
program scatterv
implicit none
include 'mpif.h'
integer isend(6),irecv(3),ircnt,ierr
integer iscnt(0:2),idisp(0:2),nprocs,myrank
        data isend/1,2,2,3,3,3/
        data iscnt/1,2,3/ idisp/0,1,3/
```

```
CALL MPI_INIT(ierr)
CALL MPI_COMM_SIZE(MPI_COMM_WORLD,nprocs,ierr)
CALL MPI_COMM_RANK(MPI_COMM_WORLD, myrank, ierr)
```
ircnt=myrank+1

```
CALL MPI_SCATTERV(isend,iscnt,idisp,MPI_INTEGER,irecv,ircnt,MPI_INTEGER,
0,MPI_COMM_WORLD,ierr)
```
print\*,rank,'irecv',irecv

```
CALL MPI_FINALIZE(ierr)
```
end

#### 3 pro c

1 irecv 2 2 0

2 irecv 3 3 3

0 irecv 1 0 0

MPI\_Op\_create(user\_function, commute, op) user function (input) funzione di riduzione definita dall'utente commute (input) true se è commutativa altrimenti definita false op (output) operazione di riduzione

MPI Op free(op) usata per cancellare l'operazione di riduzione op definita

### Un esempio

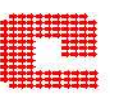

```
program exampleOp
include 'mpif.h'
integer ierr, rank, i, n
parameter (n = 1000)
real a(n), b(n)integer op
external smod5
  call MPI_INIT(ierr)
  call MPI_COMM_RANK(MPI_COMM_WORLD, rank, ierr)
do i = 1, n
   a(i) = i + rankend do
print *, 'process', rank, ' a(1) =', a(1)
  call MPI_OP_CREATE(smod5, .TRUE., op, ierr)
  call MPI_REDUCE(a, b, n, MPI_REAL, op, 0,
& MPI_COMM_WORLD, ierr)
  call MPI_OP_FREE(op, ierr)
 if(rank .eq. 0) write(*,*) ' b(1) =', b(1)
  call MPI_FINALIZE(ierr)
```

```
end
```

```
subroutine smod5(in, inout, l, type)
       integer l, type,i
       real in(1), inout(1)do i = 1, 1inout(i) = in(i)+inout(i)end do
       return
       end
process 0 a(1) = 1.000000000
```

```
process 1 a(1) = 2.000000000
```
 $b(1) = 3.000000000$ 

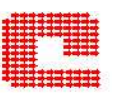

Condizioni(per semplicità):

- Matrice suddivisa in blocchi di righe.
- Matrice quadrata.
- Numero delle righe divisibile per il numero dei processori.

## Prodotto matrice vettore:punto <sup>a</sup> punto

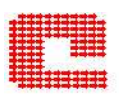

```
program pmv
implicit none
include 'mpif.h'
integer, dimension(MPI_STATUS_SIZE) :: STATUS
integer :: IE,RANGO,NP,N,BS,I
real, dimension(:,:), allocatable :: Areal, dimension(:), allocatable :: X, Y
call MPI_INIT(IE)
call MPI_COMM_RANK(MPI_COMM_WORLD,RANGO,IE)
call MPI_COMM_SIZE(MPI_COMM_WORLD,NP,IE)
 if(RANGO.eq.0) then
   write(*,*) 'dai l'ordine della matrice A'
   read(*,*) N
   if(NP*(N/NP).ne.N) goto 10
   \text{alloc}(A(N,N),X(N),Y(N))call random_number(A)
   call random_number(X)
   A=int(100*A)X=int(100*X)write(*,*) (DOT_PRODUCT(A(I,1:N),X),I=1,N)
   BS=N/NP
```
do  $I=1,NP-1$ 

```
CALL MPI_SEND(N,1,MPI_INTEGER,I,10,MPI_COMM_WORLD,IE)
```

```
CALL MPI_SEND(A(BS*I+1:BS*(I+1),1:N),BS*N,MPI_REAL,I,I*50,MPI_COMM_WORLD,IE)
```
CALL MPI\_SEND(X,N,MPI\_REAL,I,I\*60,MPI\_COMM\_WORLD,IE)

END DO

```
do I=1,BSY(I) = DOT_PRODUCTION(A(I,1:N),X)end do
```
do I=1,NP-1

```
call MPI_RECV(Y(BS*I+1:BS*(I+1)),BS,MPI_REAL,I,20,MPI_COMM_WORLD,STATUS,IE)
```
end do

 $write(*, *)$  Y

else

call MPI\_RECV(N,1,MPI\_INTEGER,0,10,MPI\_COMM\_WORLD,STATUS,IE)

```
BS=N/NP
\text{alloc}(A(BS,1:N),X(N),Y(BS))call MPI_RECV(A,BS*N,MPI_REAL,0,RANGO*50,MPI_COMM_WORLD,STATUS,IE)
call MPI_RECV(X,N,MPI_REAL,0,RANGO*60,MPI_COMM_WORLD,STATUS,IE)
do I=1,BSY(I) = DOT_PRODUCTION(A(I,1:N),X)end do
```
call MPI\_SEND(Y,BS,MPI\_REAL,0,20,MPI\_COMM\_WORLD,IE)

endif

```
10 call MPI_FINALIZE(IE)
```
end

```
dai l'ordine della matrice
A
```
4

3044.000000 4423.000000 6499.000000 5265.000000 3044.000000 4423.000000 6499.000000 5265.000000

### Prodotto matrice vettore:collettive

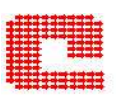

```
program pmv
implicit none
include 'mpif.h'
integer, dimension(MPI_STATUS_SIZE) :: STATUS
integer :: IE,RANGO,NP,N,BS,I,J
real, dimension(:,:), allocatable :: A,Breal, dimension(:), allocatable :: X,Y,Z
real :: c
call MPI_INIT(IE)
call MPI_COMM_RANK(MPI_COMM_WORLD,RANGO,IE)
call MPI_COMM_SIZE(MPI_COMM_WORLD,NP,IE)
if(RANGO.eq.0) then
 write(*,*) 'dai l''ordine della matrice A'
 read(*,*) N
if(NP*(N/NP).ne.N) goto 10
 BS=N/NP
 \text{alloc}(A(N,N),X(N),Y(N),B(N,BS),Z(BS))call random_number(A)
 call random_number(X)
 A=int(100*A)X=int(100*X)
```

```
write(*,*) (DOT_PRODUCT(A(I,1:N),X),I=1,N)
! Viene trasposta la matrice
A
   do I=1,Ndo J=1, I-1C=A(I,J)A(I,J)=A(J,I)A(J,I)=Cend do
   end do
       endif
call MPI_BCAST(BS,1,MPI_INTEGER,0,MPI_COMM_WORLD,IE)
if(RANGO.ne.0) then
N=BS*NP
allocate(B(N,BS),X(N),Z(BS))
endif
call MPI_BCAST(X,N,MPI_REAL,0,MPI_COMM_WORLD,IE)
call MPI_SCATTER(A,BS*N,MPI_REAL,B,BS*N,MPI_REAL,0,MPI_COMM_WORLD,IE)
do i=1,BSZ(I) = DOT_PRODUCTION(B(1:N,I),X)end do
```

```
call MPI_GATHER(Z,BS,MPI_REAL,Y,BS,MPI_REAL,0,MPI_COMM_WORLD,IE)
```

```
if(RANGO.eq.0) then
Write(*,*) Y(1:N)endif
```

```
10 call MPI_FINALIZE(IE)
```
end

## Comunicazione punto <sup>a</sup> punto: dettaglio

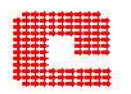

Quando un singolo messaggio viene spedito dal processo 0 al processo 1 questi passaggi avvengono in modo temporalmente ordinato.

- Il dato è copiato in una variabile dal processo 0.
- Il processo 0 chiama una delle funzioni di send dell'MPI.
- Il sistema operativo copia il dato dalla variabile ad una zona di memoria apposita che chiameremo variabile di sistema.
- Il sistema operativo spedisce il dato presente nella variabile di sistema al processo 1.

Dal punto vista del ricevente:

- il processo 1 chiama una delle funzioni di ricezione MPI.
- Il sistema operativo riceve il dato dal processore 0 <sup>e</sup> lo copia in una variabile di sistema.
- Il sistema operativo copia il dato dalla variabile di sistema alla variabile del processo 1.
- Il processo 1 usa il dato presente nella variabile.
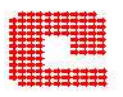

Esistono quattro modi diversi per il send:

- MPI\_SSEND Send sincrono: si completa quando la ricezione è cominciata
- MPI BSEND Send buffered: si completa sempre (a meno di errori) senza considerare se la ricezione é stata completata
- MPI\_SEND Send standard: sincrono o buffered
- MPI RSEND Send ready: si completa sempre (a meno di errori) senza considerare se la ricezione è stata completata
- MPI\_RECV Recv: si completa quando la il messaggio è arrivato

Questi modi esistono anche nella forma no blocking.

# Comunicazioni punto <sup>a</sup> punto no blocking

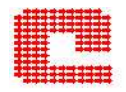

- MPI\_ISSEND Send sincrono
- MPI\_IBSEND Send buffered
- MPI\_ISEND Send standard
- •MPI\_IRSEND Send ready
- MPI JRECV Recv

Gli argomenti sono gli stessi con al posto della variabile status la variabile request, importante per testare se la comunicazione è stata completata.

Ad esempio:

CALL MPI\_RECV(array, count, datatype, source, tag, comm, status, ierr)

CALL MPI\_IRECV(array, count, datatype, source, tag, comm, request, ierr)

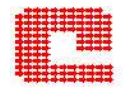

In precedenza abbiamo mostrato comunicazioni MPI di tipo Blocking:

- MPI\_Send non ritorna all'esecuzione finchè il *buffer* dei dati non è stato svuotato (disponibile per essere riutilizzato).
- MPI\_Recv non ritorna all'esecuzione finchè il buffer dei dati è pieno (disponibile per essere utilizzato).

Tutto molto semplice ma può essere non-sicuro!!

## Comunicazioni Blocking <sup>e</sup> Non–Blocking

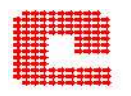

```
program dl
include 'mpif.h'
parameter (n=100)
integer nprocs, mype, ierr, itag, itag2, imesg, imesg2
integer istatus, i
dimension imesg(n), imesg2(n)dimension istatus(MPI_STATUS_SIZE)
call MPI_INIT(ierr)
call MPI_COMM_SIZE(MPI_COMM_WORLD, nprocs, ierr)
call MPI_COMM_RANK(MPI_COMM_WORLD, mype, ierr)
itag = 1itag2= 2
do i=1,nimesg(i) = mypeimesg2(i) = mype+1
```
enddo

```
if(mype.eq.1) then
call MPI_SEND(imesg,n,MPI_INTEGER,0,itag,
+ MPI_COMM_WORLD,ierr)
call MPI_RECV(imesg2,n,MPI_INTEGER,0,itag2,
+ MPI_COMM_WORLD,istatus,ierr)
write(6, *) 'messaggio = ', imesg2(1)
elseif(mype.eq.0) then
call MPI_SEND(imesg2,n,MPI_INTEGER,1,itag2,
+ MPI_COMM_WORLD,ierr)
call MPI_RECV(imesg,n,MPI_INTEGER,1,itag,
+MPI_COMM_WORLD, istatus, ierr)
write(6, *) 'messaggio = ', imesg(1)
endif
call MPI_FINALIZE(ierr)
```
end

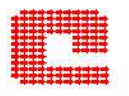

Lo eseguo su due processori di un nodo PWR5 del Caspur:

- con <sup>n</sup>≤8100  $messaggio = 1$  $messaggio = 1$
- $\bullet$  con n $>$ 8100 ??????????

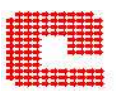

MPI può usare indifferentemente la modalità Buffered o Sincrona: Il completamento o no dell'operazione dipenderà dalla natura del messaggio e dall'architettura che si sta considerando.

Lo standard MPI comunque afferma che:

send funziona sempre per messaggi di taglia abbastanza piccola ma può fallire quando la taglia è troppo grande (utilizza un send sincrono).

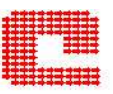

Si puó invertire l'ordine delle chamate:

```
Processore 1
```

```
call MPI_SEND(imesg2,...)
```

```
call MPI_RECV(imesg,...)
```
Processore 0

```
call MPI_RECV(imesg2,...)
```

```
call MPI_SEND(imesg,...)
```

```
Oppure usare per entrambi i processori la chiamata a
MPI_SENDRECV
```
## Soluzioni al deadlock: MPI\_SENDRECV

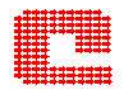

call MPI\_SENDRECV(sendbuf,sendcount,sendtype,dest,sendtag,recvbuf,recvcount recvtype,source,recvtag,comm,status) sendbuf,recvbuf: buffer di invio <sup>e</sup> di ricezione sendcount,recvcount: numero di elementi inviati <sup>e</sup> ricevuti (possono essere diversi) sendtype,recvtype: tipo di dati inviati <sup>e</sup> ricevuti (possono essere diversi) sendtag,recvtag: tag di invio <sup>e</sup> di ricezione dest: rank del processore <sup>a</sup> cui invio source: rank del processore da cui ricevo comm: comunicatore status: vettore che mi indica lo stato dell'operazione

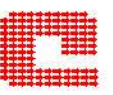

```
if(mype.eq.1) then
```

```
call MPI_ISEND(imesg,...,ireq,...)
```

```
call MPI_RECV(imesg2,...)
```

```
call MPI_WAIT(ireq,...)
```

```
elsif(mype.eq.0) then
```

```
call MPI_ISEND(imesg2,...,ireq,...)
```

```
call MPI_RECV(imesg)
```

```
call MPI_WAIT(ireq)
```
### endif

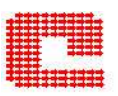

MPI\_WAIT(request, status, ierror)

- blocca l'operazione identificata da request finché non è completata
- status(MPI\_STATUS\_SIZE) contiene informazioni sull'operazione completata

Può bastare una sola chiamata ad MPI ISEND?

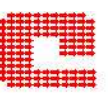

```
program dl1
include 'mpif.h'
parameter (n=40000)
integer nprocs, mype, ierr, itag, itag2, imesg, imesg2
integer istatus, i
dimension imesg(n), imesg2(n)dimension dstatus(MPI_STATUS_SIZE)
```

```
call MPI_INIT(ierr)
call MPI_COMM_SIZE(MPI_COMM_WORLD, nprocs, ierr)
call MPI_COMM_RANK(MPI_COMM_WORLD, mype, ierr)
itag = 1itag2= 2
richiesta=1
do i=1,nimesg(i) = mypeimesg2(i) = mype+1enddo
```

```
if(mype.eq.1) then
call MPI_ISEND(imesg,n,MPI_INTEGER,0,itag,
+ MPI_COMM_WORLD,richiesta,ierr)
call MPI_RECV(imesg2,n,MPI_INTEGER,0,itag2,
+ MPI_COMM_WORLD,istatus,ierr)
call MPI_WAIT(richiesta,status,ierr)
write(6,*) 'messaggio = ', imesg2(1)
elseif(mype.eq.0) then
call MPI_SEND(imesg2,n,MPI_INTEGER,1,itag2,
+ MPI_COMM_WORLD,ierr)
call MPI_RECV(imesg,n,MPI_INTEGER,1,itag,
+MPI_COMM_WORLD, istatus, ierr)
write(6,*) 'messaggio = ', imesg(1)endif
call MPI_FINALIZE(ierr)
end
```
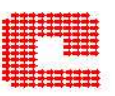

## Si può usare MPI\_BSEND utilizza un buffer aggiuntivo al buffer di sistema.

Il problema è definire opportunamente la dimensione del buffer con MPI\_Buffer\_attach (buffer, size) size deve essere espressa in data bytes.

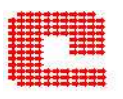

```
program laplace
implicit none
real t(0:1001), tnew(1000), tol
real dif,difmax
integer i,n
print*, 'valori di n e di tol',n,tol
read*,n,tol
do i=0,nt(i)=0.0end do
t(n+1)=100.010 continue
do i=1,ntnew(i)=(t(i-1)+t(i+1))/2.
end do
difmax=0.0
do i=1,ndif= abs(tnew(i) - t(i))
```

```
if(dif.gt.difmax) difmax=dif
t(i)=tnew(i)end do
if(difmax.gt.tol) goto 10
```

```
do i=1,n
 write(*, *) t(i)end do
```
end

## Equazione di Laplace: chiamate collettive

```
program laplace
implicit none
include 'mpif.h'
real t(0:1001),tnew(1000),tol
real dif,difmax,gdmax
integer i,n,my_id,low,high,master
integer left,right,ierr,nproc
integer status(MPI_STATUS_SIZE)
```

```
call MPI_INIT(ierr)
call MPI_COMM_RANK(MPI_COMM_WORLD,my_id,ierr)
call MPI_COMM_SIZE(MPI_COMM_WORLD,nproc,ierr)
```

```
master=0
if(my_id.eq.master) then
print*, 'valori di n e di tol',n,tol
read*,n,tol
endif
```

```
call MPI_BCAST(n,1,MPI_INTEGER,MASTER,MPI_COMM_WORLD,ierr)
call MPI_BCAST(tol,1,MPI_REAL,MASTER,MPI_COMM_WORLD,ierr)
```

```
low=my_id*n/nproc+1
high=low+n/nproc-1
if(my_id.eq.0) then
left=MPI_PROC_NULL
else
left=my_id-1
endif
if(my_id.eq.nproc-1) then
 right=MPI_PROC_NULL
else
 right=my_id+1
endif
do i=low,high
t(i)=0.0end do
if(my_id.eq.nproc-1) t(n+1)=100.0
```

```
10 continue
```
call MPI\_SENDRECV(t(low),1,MPI\_REAL,left,1,t(high+1),1,MPI\_REAL,right,1,MPI\_COMM\_WORLD,status,ierr) call MPI\_SENDRECV(t(high),1,MPI\_REAL,right,2,t(low-1),1,MPI\_REAL,left,2,MPI\_COMM \_WORLD,status,ierr)

```
do i=low,high
 tnew(i)=(t(i-1)+t(i+1))/2.
end do
difmax=0.0
do i=low,high
 dif= abs(tnew(i) - t(i))if(dif.gt.difmax) difmax=dif
 t(i)=tnew(i)end do
call MPI_ALLREDUCE(difmax,gdmax,1,MPI_REAL,MPI_MAX,MPI_COMM_WORLD,ierr)
if(gdmax.gt.tol) goto 10
call MPI_GATHER(t(low),n/nproc,MPI_REAL,t(1),n/nproc,MPI_REAL,master,MPI_COMM_WORLD,ierr)
if(my_id.eq.master) then
do i=1,nwrite(*,*) t(i)end do
endif
call MPI_FINALIZE(ierr)
end
```
## Equazione di Laplace: chiamate asincrone

```
program laplace
implicit none
include 'mpif.h'
real t(0:1001), tnew(1000), tol
real dif,difmax,gdmax
integer i,n,my_id,low,high,master
integer left,right,ierr,nproc
integer status(MPI_STATUS_SIZE),request(4)
```

```
call MPI_INIT(ierr)
call MPI_COMM_RANK(MPI_COMM_WORLD,my_id,ierr)
call MPI_COMM_SIZE(MPI_COMM_WORLD,nproc,ierr)
```

```
master=0
if(my_id.eq.master) then
print*, 'valori di n e di tol',n,tol
read*,n,tol
endif
```

```
call MPI_BCAST(n,1,MPI_INTEGER,MASTER,MPI_COMM_WORLD,ierr)
call MPI_BCAST(tol,1,MPI_REAL,MASTER,MPI_COMM_WORLD,ierr)
```

```
low=my_id*n/nproc+1
high=low+n/nproc-1
```

```
if(my_id.eq.0) then
left=MPI_PROC_NULL
else
left=my_id-1
endif
if(my_id.eq.nproc-1) then
 right=MPI_PROC_NULL
else
 right=my_id+1
endif
do i=low,right
t(i)=0.0end do
if(my_id.eq.nproc-1) t(n+1)=100.010 continue
call MPI_IRECV(t(high+1),1,MPI_REAL,right,1,MPI_COMM_WORLD,request(1),ierr)
call MPI_IRECV(t(low-1),1,MPI_REAL,left,2,MPI_COMM_WORLD,request(2),ierr)
call MPI_ISEND(t(low),1,MPI_REAL,left,1,MPI_COMM_WORLD,request(3),ierr)
call MPI_ISEND(t(high),1,MPI_REAL,right,2,MPI_COMM_WORLD,request(4),ierr)
```

```
do i=low+1,high-1
 tnew(i)=(t(i-1)+t(i+1))/2.
```

```
end do
   call MPI_WAITALL(4,request,status,ierr)
   tnew(low)=(t(low-1)+t(low+1))/2.tnew(high)=(t(high-1)+t(high+1))/2.difmax=0.0
do i=low,high
 dif = abs(tnew(i) - t(i))if(dif.gt.difmax) difmax=dif
 t(i)=tnew(i)end do
call MPI_ALLREDUCE(difmax,gdmax,1,MPI_REAL,MPI_MAX,MPI_COMM_WORLD,ierr)
if(gdmax.gt.tol) goto 10
call MPI_GATHER(t(low),n/nproc,MPI_REAL,t(1),n/nproc,MPI_REAL,master,MPI_COMM_WORLD,ierr)
if(my_id.eq.master) then
do i=1,nwrite(*, *) t(i)end do
endif
call MPI_FINALIZE(ierr)
end
```
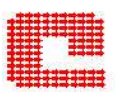

- poter inviare tipi diversi di variabili nello stesso messaggio;
- poter aggregare i processi in un comunicatore in modo che 'fittino' meglio il percorso di comunicazione;
- calcolare il tempo speso nell'eseguire un codice parallelo;

•...

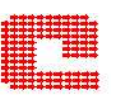

• MPI http://www-unix.mcs.anl.gov/mpi/

Sulla macchina di lavoro la chiamata man nome della routine MPI fornisce informazioni sulla routine corrispondente.

## Esempio: man MPI\_WAIT

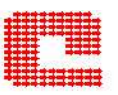

MPI\_WAIT, MPI\_Wait

```
Purpose
```
Waits for <sup>a</sup> nonblocking operation to complete.

C synopsis

```
#include <mpi.h>
int MPI_Wait(MPI_Request *request,MPI_Status *status);
```
C++ synopsis

```
#include mpi.h
void MPI:: Request:: Wait();
```

```
#include mpi.h
void MPI::Request::Wait(MPI::Status& status);
```
FORTRAN synopsis

```
include 'mpif.h' or use mpi
MPI_WAIT(INTEGER REQUEST,INTEGER STATUS(MPI_STATUS_SIZE),INTEGER IERROR)
```
#### Description

MPI\_WAIT returns after the operation identified by reques<sup>t</sup> completes. If the object associated with reques<sup>t</sup> was created by <sup>a</sup> nonblocking operation, the object is deallocated and reques<sup>t</sup> is set to MPI\_REQUEST\_NULL. MPI\_WAIT is <sup>a</sup> non-local operation.

You can call MPI\_WAIT with <sup>a</sup> null or inactive reques<sup>t</sup> argument. The operation returns immediately. The status argumen<sup>t</sup> returns tag <sup>=</sup> MPI\_ANY\_TAG, source <sup>=</sup> MPI\_ANY\_SOURCE. The status argumen<sup>t</sup> is also internally configured so that calls to MPI\_GET\_COUNT and MPI\_GET\_ELEMENTS return count <sup>=</sup> 0. This is called an empty status. Information on the completed operation is found in status. You can query the status object for <sup>a</sup> send or receive operation with <sup>a</sup> call to MPI\_TEST\_CANCELLED. For receive operations, you can also retrieve information from status with MPI\_GET\_COUNT and MPI\_GET\_ELEMENTS. If wildcards were used by the receive for either the source or tag, the actual source and tag can be retrieved by:

In C:

source <sup>=</sup> status.MPI\_SOURCE tag <sup>=</sup> status.MPI\_TAG

```
In FORTRAN:
     source = status(MPI_SOURCE)
    tag = status(MPI_TAG)
```
The error field of MPI Status is never modified. The success or failure is indicated by the return code only.

Passing MPI\_STATUS\_IGNORE for the status argumen<sup>t</sup> causes PE MPI to skip filling in the status fields. By passing this value for status, you can avoid having to allocate <sup>a</sup> status object in programs that do not need to examine the status fields.

When one of the MPI wait or test calls returns status for a nonblocking operation reques<sup>t</sup> and the corresponding blocking operation does not provide <sup>a</sup> status argument, the status from this wait or test call does not contain meaningful source, tag, or message size information.

When you use this subroutine in <sup>a</sup> threads application, make sure that the wait for <sup>a</sup> given reques<sup>t</sup> is done on only one thread. The wait does not have to be done on the thread that created the request. See IBM Parallel Environment for AIX: MPI Programming Guide for more information on programming with MPI in <sup>a</sup> threads environment. **Parameters** 

request is the reques<sup>t</sup> to wait for (handle) (INOUT) status is the status object (Status) (INOUT). Note that in FORTRAN <sup>a</sup> single status object is an array of integers. IERROR is the FORTRAN return code. It is always the last argument. Errors A GRequest free function returned an error A GRequest query function returned an error Invalid status ignore value Invalid form of status ignore Invalid reques<sup>t</sup> handle Truncation occurred

MPI not initialized

MPI already finalized

Develop mode error if:

Illegal buffer update (ISEND)

Inconsistent datatype (MPE\_I collectives)

Inconsistent message length (MPE\_I collectives)

Inconsistent op (MPE\_I collectives)

Match of blocking and non-blocking collectives (MPE\_I collectives)

Related information

MPI\_TEST MPI\_WAITALL MPI\_WAITANY MPI\_WAITSOME